## **NC** 5/31/2011 **Exceptions Log**

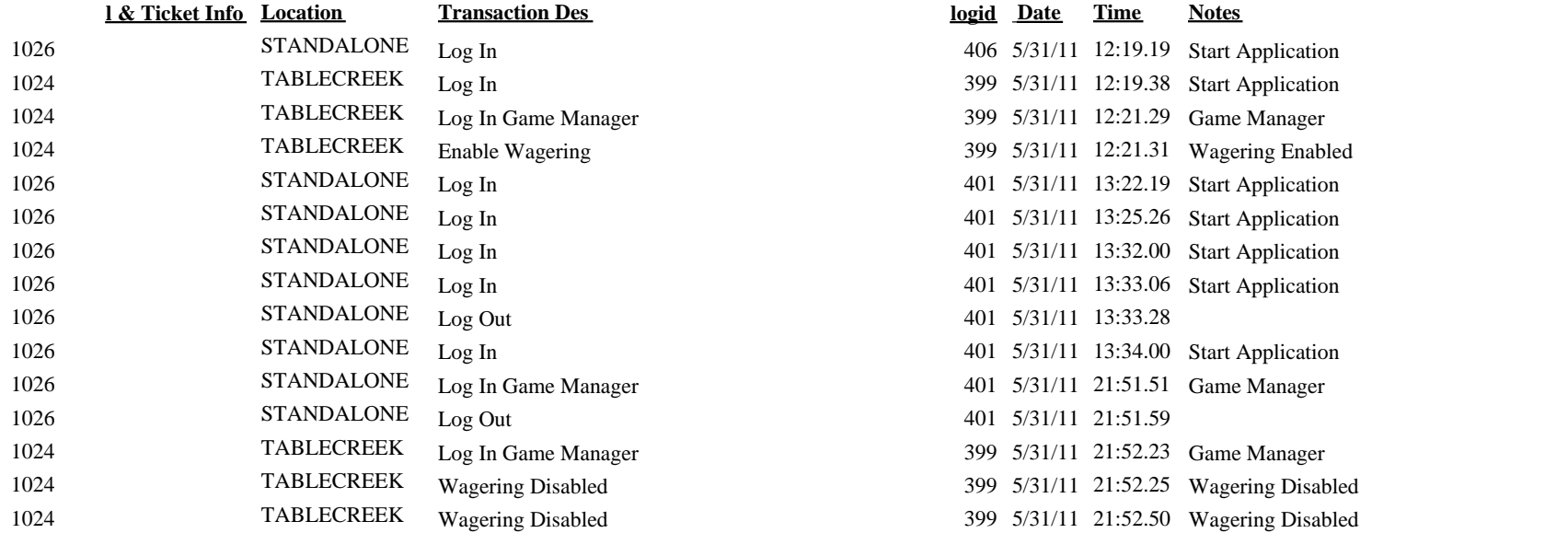

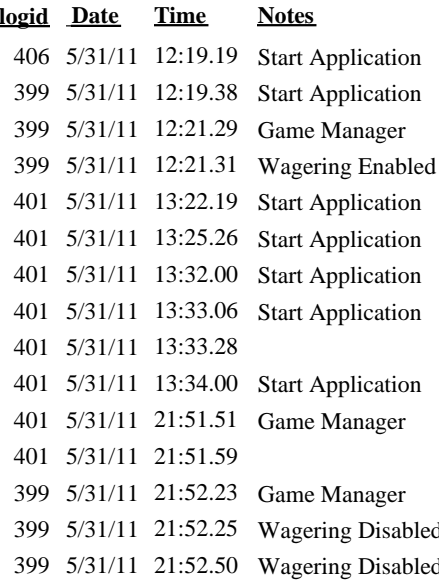